# Inhalt

 $\bigoplus$ 

## Einführung 6

 $\bigoplus$ 

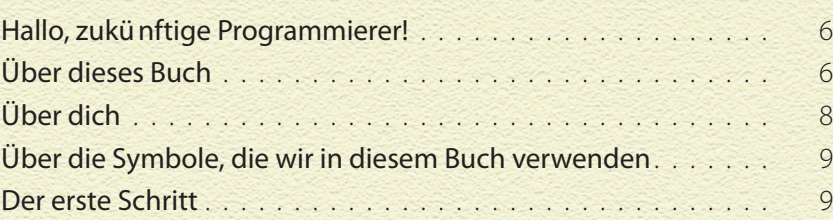

## Kapitel 1: Auf die Plätze 10

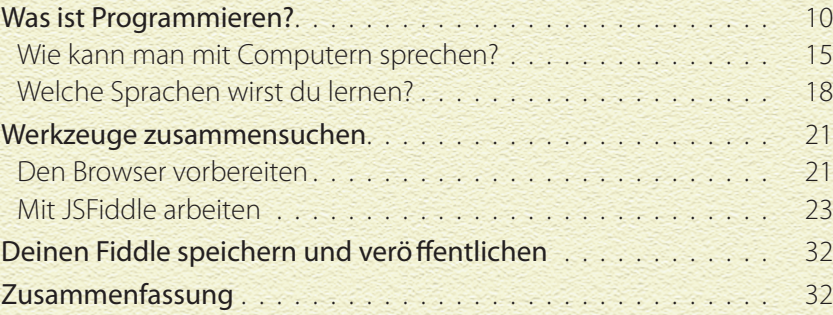

#### Kapitel 2: Super-Rechner 33

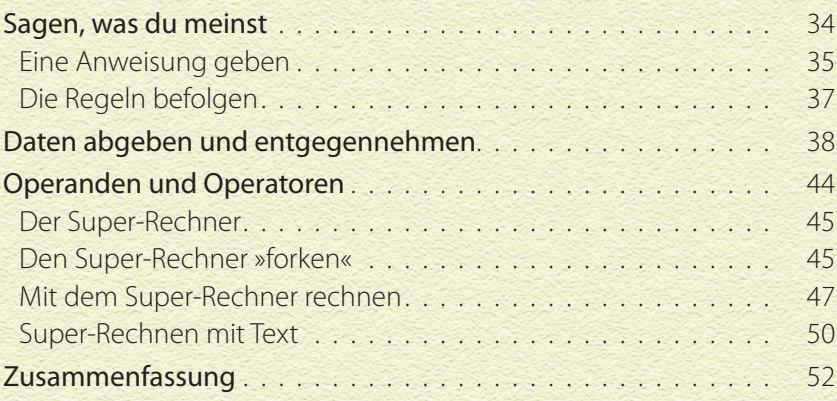

 $\bigcirc$ 

 $\bigoplus$ 

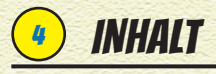

 $\bigoplus$ 

### Kapitel 3: Roboterkörper 53

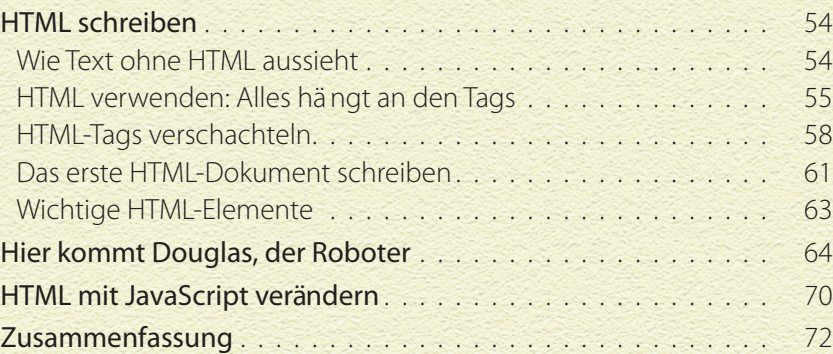

 $\bigoplus$ 

#### Kapitel 4: Stylen 73

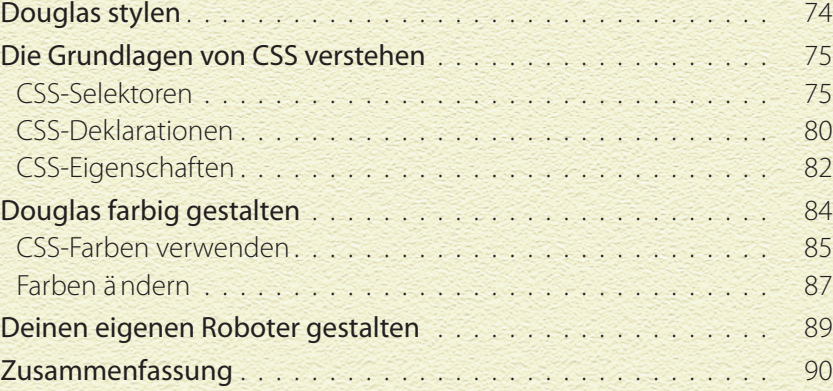

 $\bigoplus$ 

#### Kapitel 5: Animieren 91

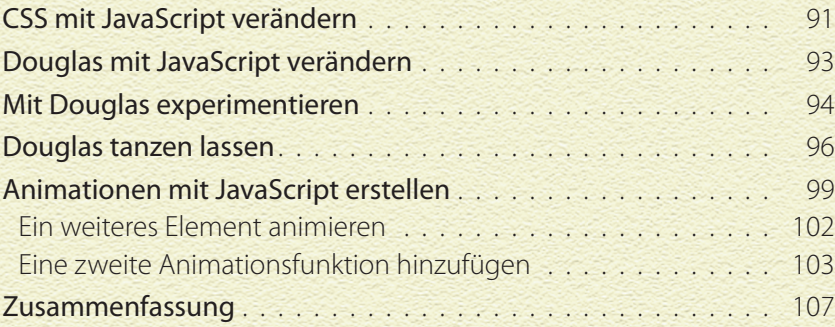

 $\bigcirc$ 

## Kapitel 6: Wörter-Spiel 108

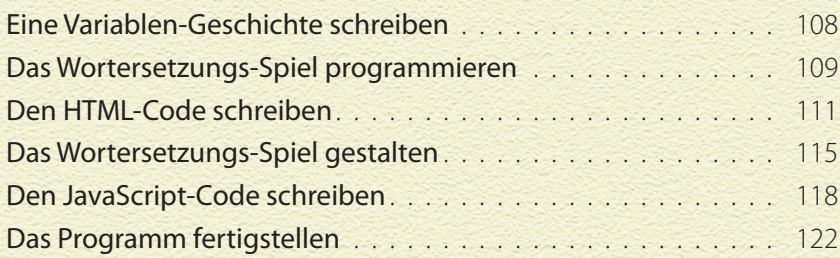

 $\bigoplus$ 

 $\bigcirc$ 

#### Zum Wiederfinden 129

Über die Autoren 132

 $\bigoplus$ 

 $\bigoplus$ 

## 5